| Name :                    |                          |
|---------------------------|--------------------------|
| Roll No. :                | A Description of Excland |
| Invigilator's Signature : |                          |

## CS/BCA/SEM-5/BCA-503/2012-13 2012 WINDOWS PROGRAMMING

*Time Allotted* : 3 Hours

Full Marks : 70

The figures in the margin indicate full marks.

Candidates are required to give their answers in their own words as far as practicable.

## **GROUP** – A

## ( Multiple Choice Type Questions )

1. Choose the correct alternatives for the following :

 $10 \times 1 = 10$ 

- i) When is WM\_CHAR message generated ?
  - a) When a mouse is clicked
  - b) When a key is pressed
  - c) When a window is created
  - d) When menu is created.
- ii) In Windows, the largest size of a single segment in memory is
  - a) 32 KB b) 64 KB
  - c) 128 KB d) 16 KB.

5246

[ Turn over

## CS/BCA/SEM-5/BCA-503/2012-13

- iii) GDI stands for
  - a) Graphical device interchange
  - b) Graphical device internet
  - c) Graphical device interaction
  - d) Graphical device interface.
- iv) GetDC is used to obtain
  - a) a pointer to the device context
  - b) a reference to the device context
  - c) a handle to the device context
  - d) none of these.
- v) Handle is a
  - a) pointer b) device
  - c) number d) none of these.
- vi) SDK stands for
  - a) Software development kit
  - b) System development kit
  - c) System design kit
  - d) none of these.
- vii) Dispatch message is required to
  - a) dispatch a function b) dispatch a message
  - c) dispatch a pointer d) none of these.
- 5246

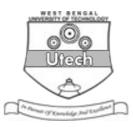

|                                                                                              |                                                   | CS/BC                   | CA/SI | EM-5/BCA-503/2012-13 |
|----------------------------------------------------------------------------------------------|---------------------------------------------------|-------------------------|-------|----------------------|
| viii)                                                                                        | The                                               | number of queues is s   |       | Uiech                |
|                                                                                              | a)                                                | 1                       | b)    | 2                    |
|                                                                                              | c)                                                | 3                       | d)    | 4.                   |
| ix)                                                                                          | MB                                                | -OK constant is a paran | neter | of                   |
|                                                                                              | a)                                                | Winmain()               | b)    | Messagebox()         |
|                                                                                              | c)                                                | Getmessage()            | d)    | GetDC().             |
| x)                                                                                           | The initial entry point in windows programming is |                         |       |                      |
|                                                                                              | a)                                                | mian()                  | b)    | WinMain()            |
|                                                                                              | c)                                                | WinProc()               | d)    | none of these.       |
| GROUP - B( Short Answer Type Questions )Answer any three of the following. $3 \times 5 = 15$ |                                                   |                         |       |                      |
| How is object oriented concept used in Windows                                               |                                                   |                         |       |                      |

- 2. How is object oriented concept used in Windows Programming ?
- 3. Define WNDCLASS structure.
- 4. Explain CREATEWINDOW() with proper syntax.
- 5. What are the difference between Win 32 API and MFC ?
- 6. What is dialog box ? How many types of dialog boxes are there ?

| 5246 3 | [ Turn over |
|--------|-------------|
|--------|-------------|

CS/BCA/SEM-5/BCA-503/2012-13

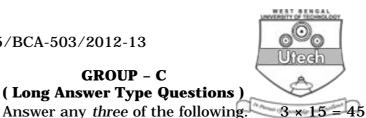

7. Decribe the Message processing function-WinProc(). a)

**GROUP - C** 

- b) Explain the difference between indirect of dialog boxes 8 + 7and Dynamic Dialog boxes.
- 8. Discuss CreateWindow() with proper syntax. a)
  - Write a windows programming code to create a new b) window class using the class to popup window. 8 + 7
- 9. a) Write a short window program to create a child window and send messages to child window
  - What are the parameters passed to Message-Box() b) function and what they signify? 8 + 7
- Explain the difference of console and GUI applications 10. a) 7 using Message Box API in a simple program.
  - b) Describe Application queue, Message queue. 4 + 4
- 11. Write short notes on any *three* of the following :  $3 \times 5$ 
  - **MDI** a)
  - b) API
  - MFC c)
  - d) **SDK**
  - e) Server.

5246